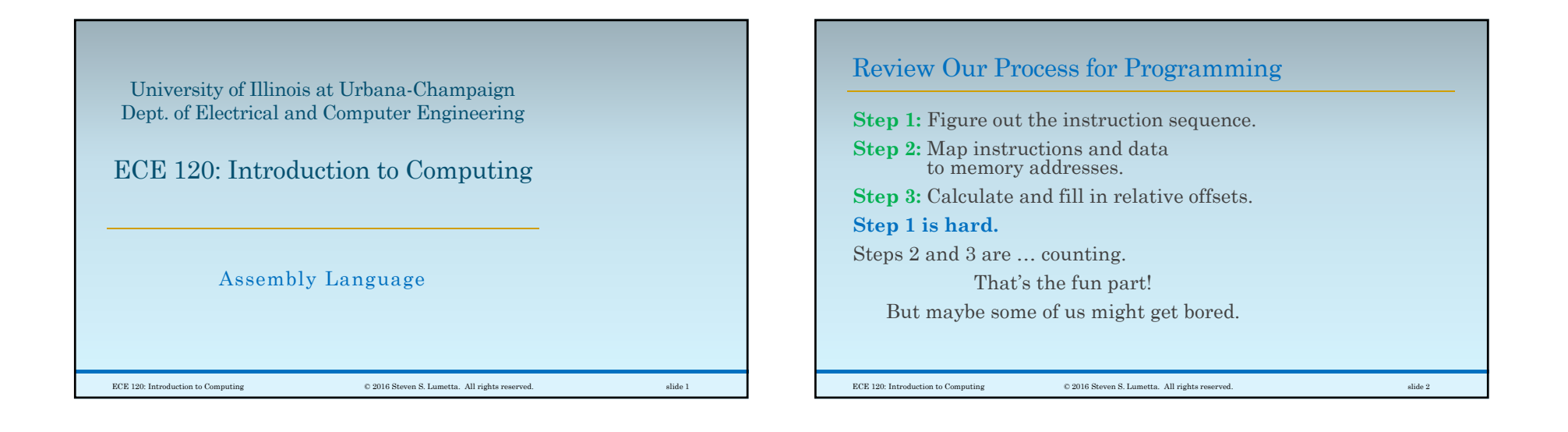

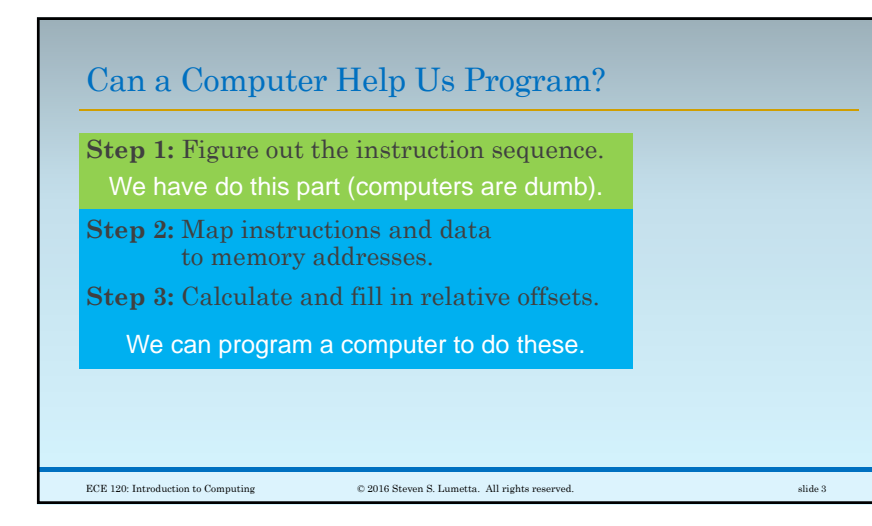

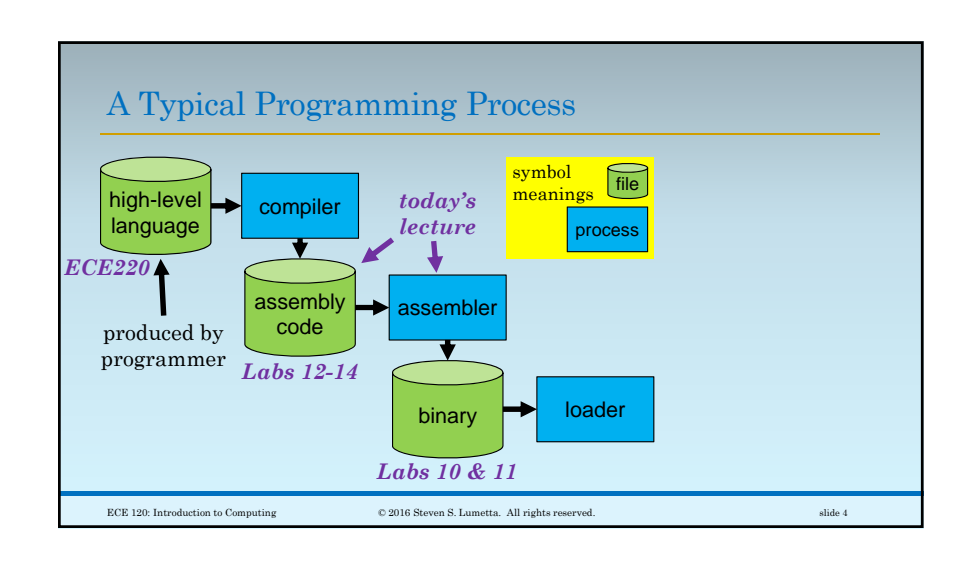

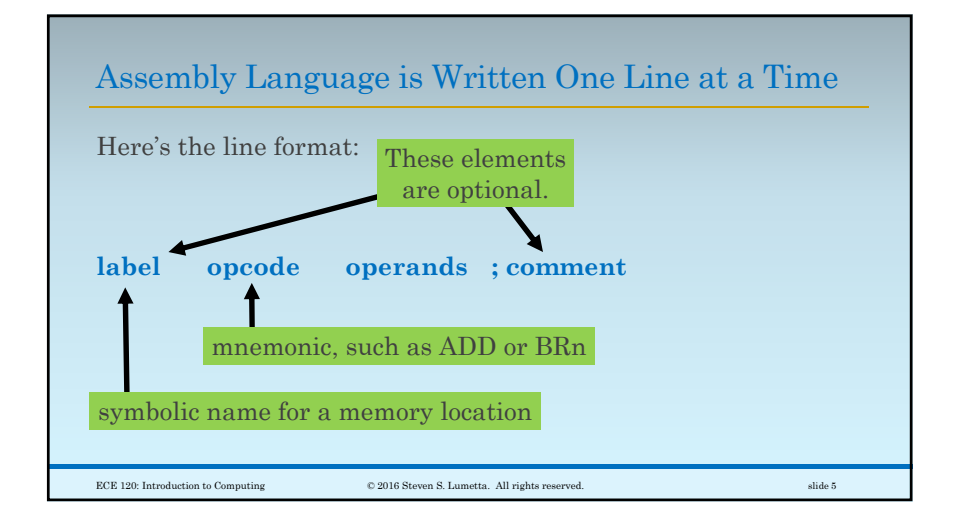

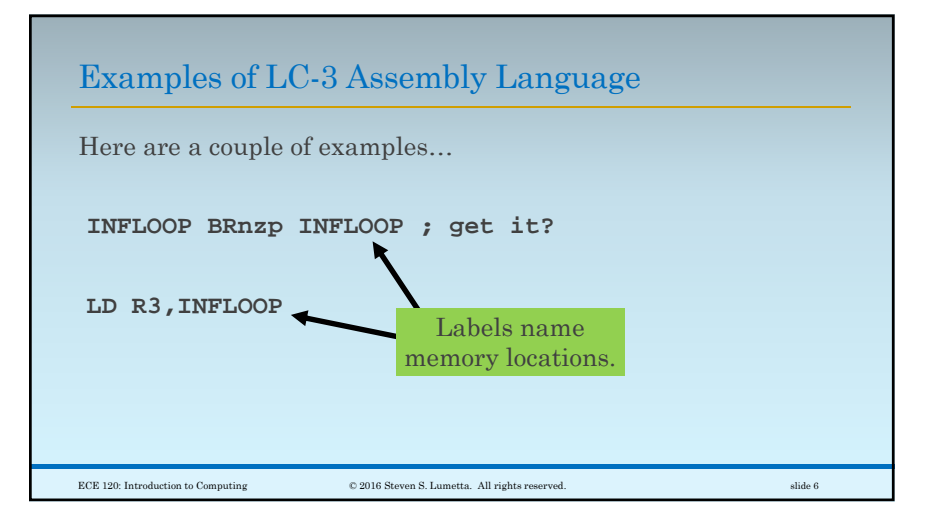

## Assembly Language Supports Directives and Pseudo-Ops Assembly language also supports\* ◦**directives**, which provide information to the assembler, and ◦**pseudo-ops**, which are shortcut notation for various types of bits. \*Most people do not distinguish between these two elements of assembly language. ECE 120: Introduction to Computing © 2016 Steven S. Lumetta. All rights reserved. slide 7

## LC-3 .ORIG Directive Must Appear Once at Start

The **.ORIG** directive tells the assembler **where to start writing bits in memory**. For example: **.ORIG x3000**This directive◦ **must appear exactly once** in any assembly file, and ◦ must **appear before any lines that generate bits** (only comments can precede **.ORIG**). ECE 120: Introduction to Computing © 2016 Steven S. Lumetta. All rights reserved. slide 8

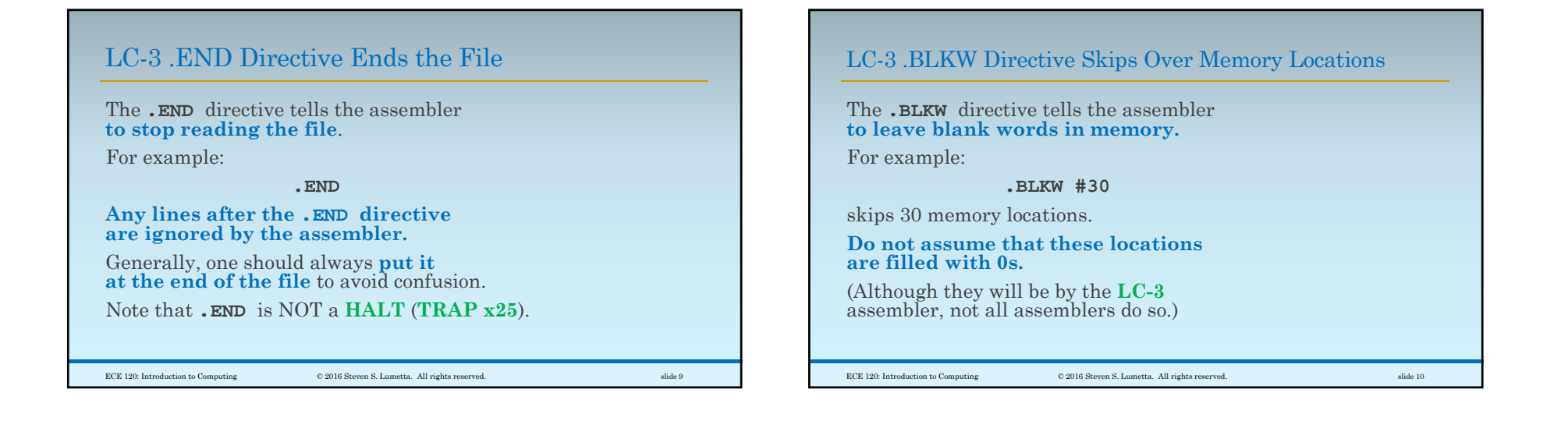

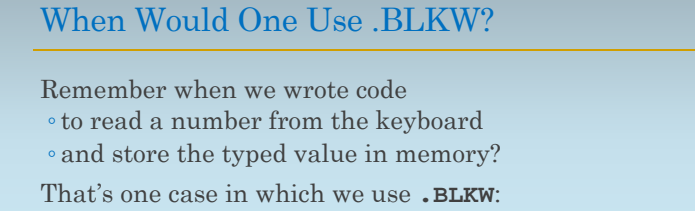

◦ We need a place in memory.

◦ But we don't need it initialized.

## LC-3 .FILL Pseudo-Op Allows Us to Write Specific Bits

What if we want to write data bits into memory?

The **.FILL** pseudo-op tells the assembler **to write a specific 16-bit value** into the next memory location.

For example:

## **.FILL xFFD0**

writes the bits 1111 1111 1101 0000 into the next location.

ECE 120: Introduction to Computing © 2016 Steven S. Lumetta. All rights reserved. slide 11

 $\hbox{\texttt{CCE 120: Introduction to Computing}} \hspace{2.5cm} \hbox{\texttt{0 2016 Steven S. Lumetta. All rights reserved.}} \hspace{2.5cm} \hbox{silide 12}$ 

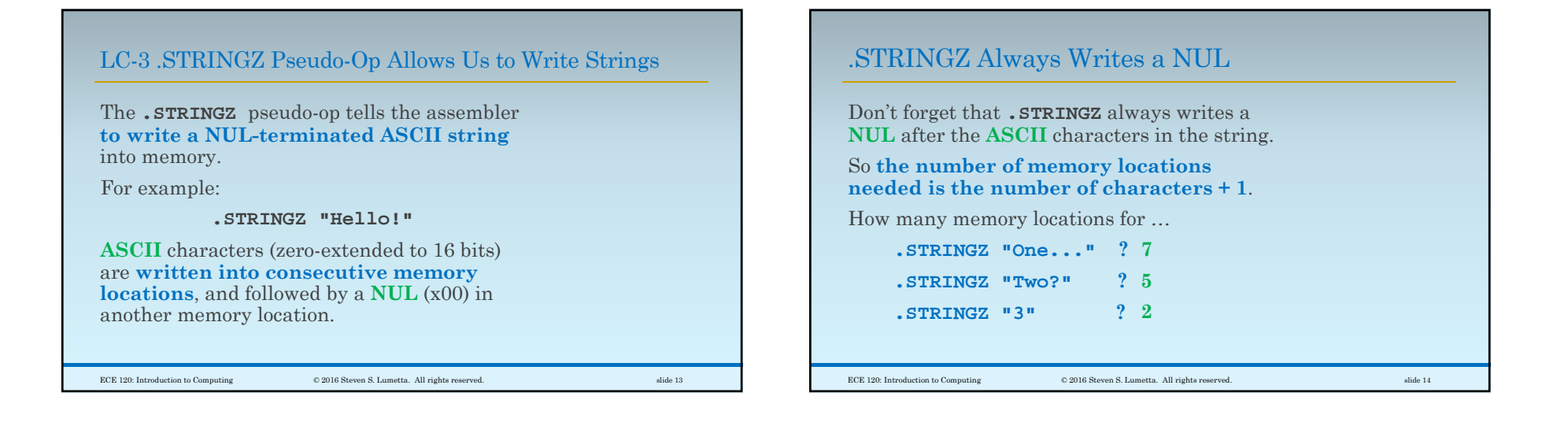

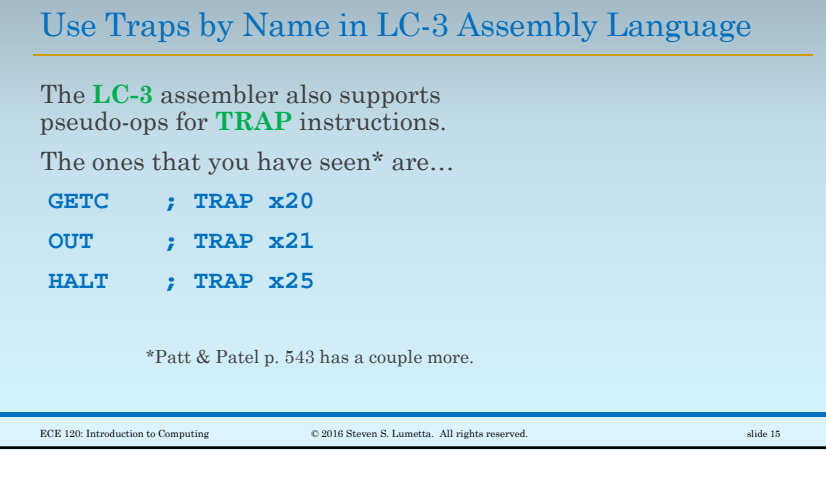

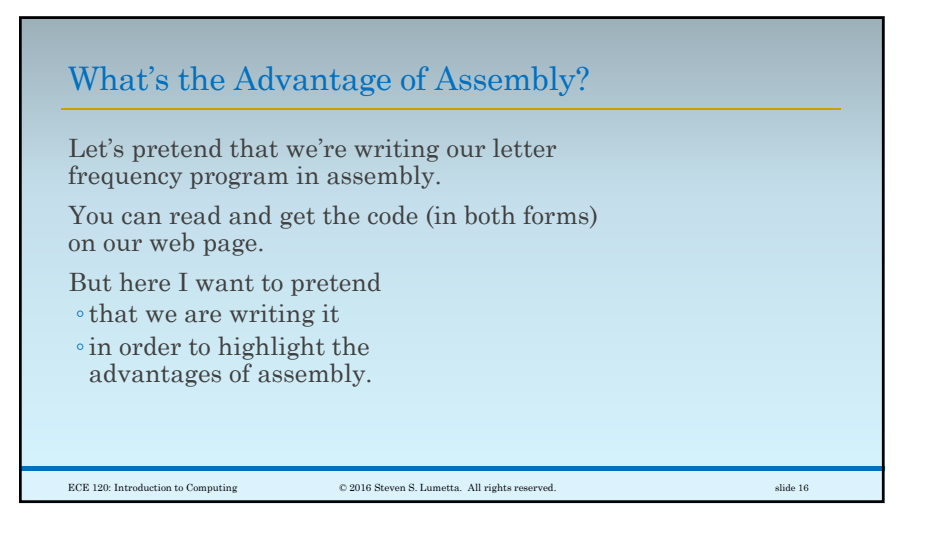

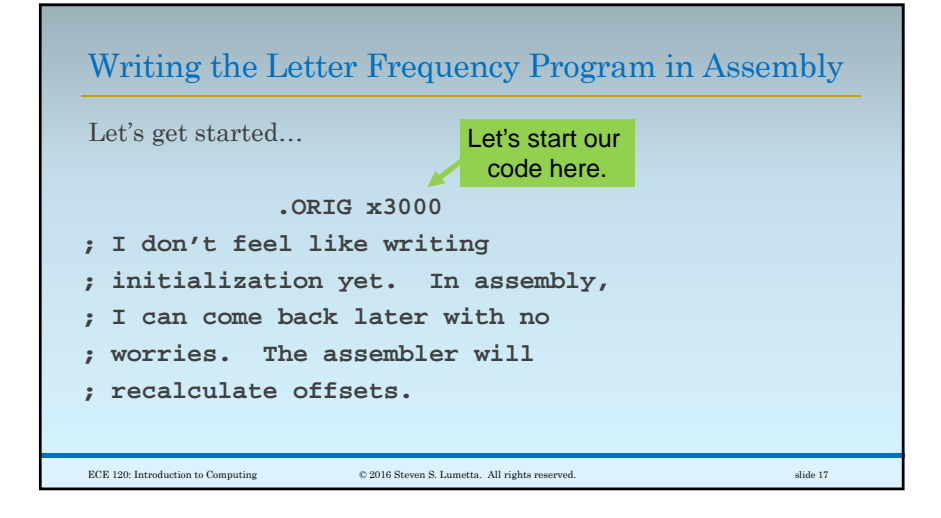

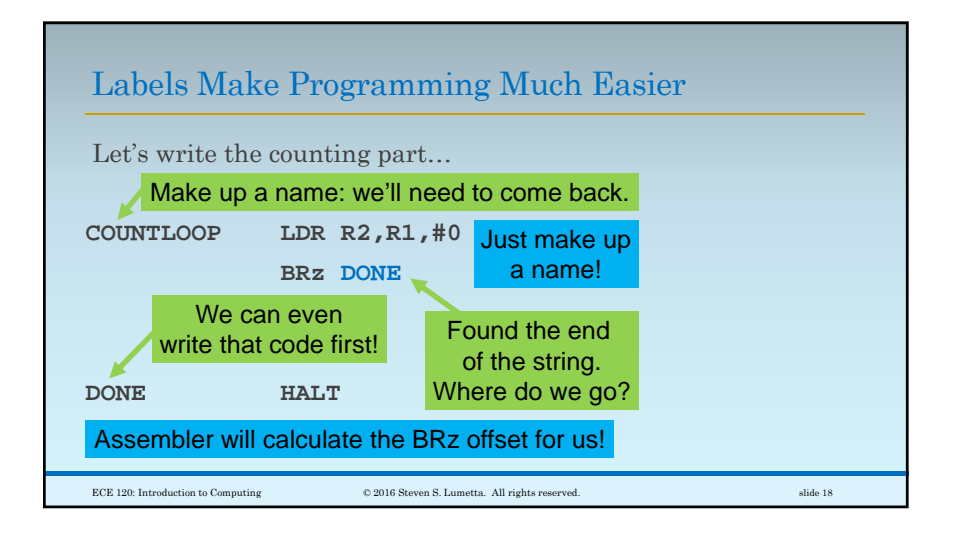

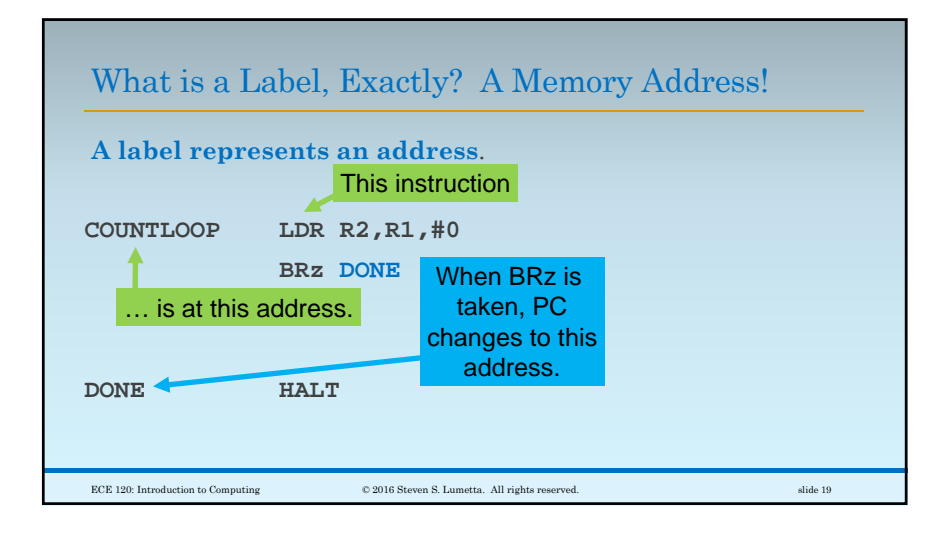

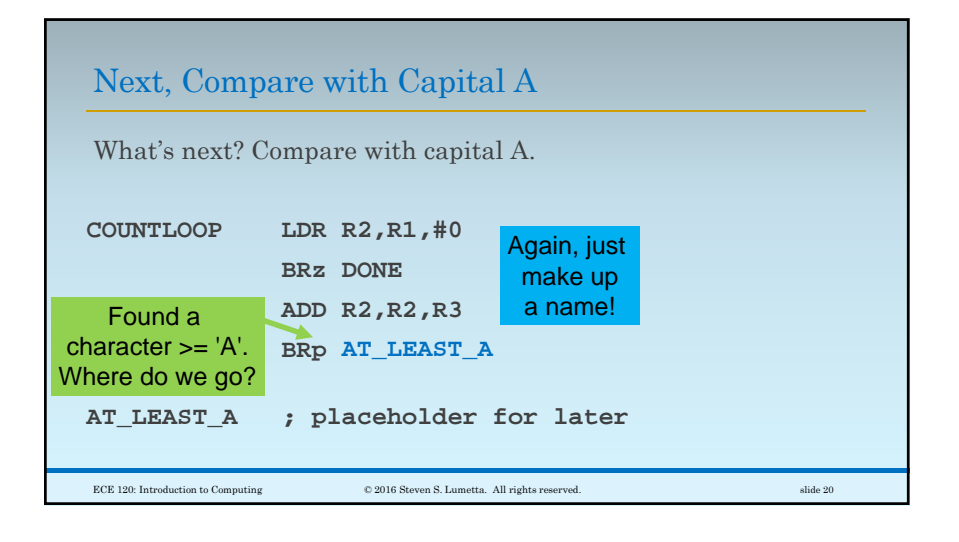

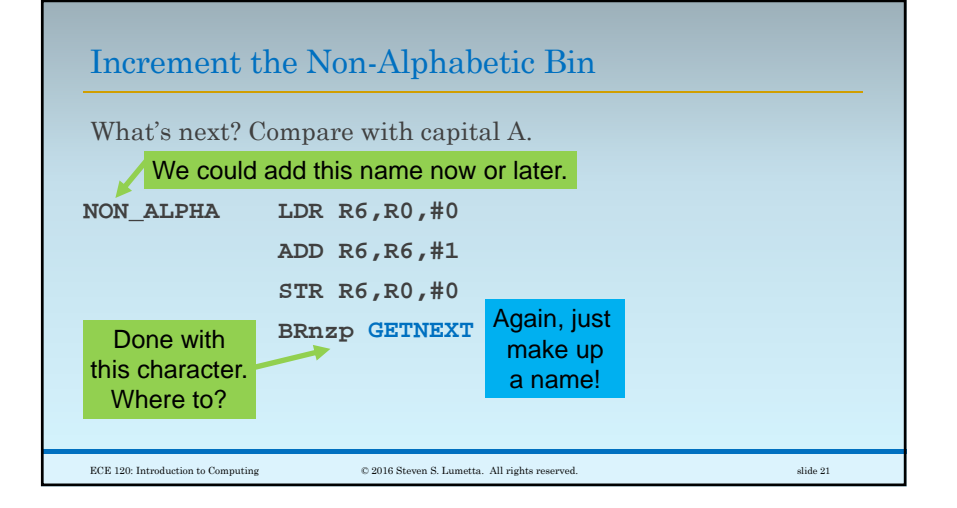

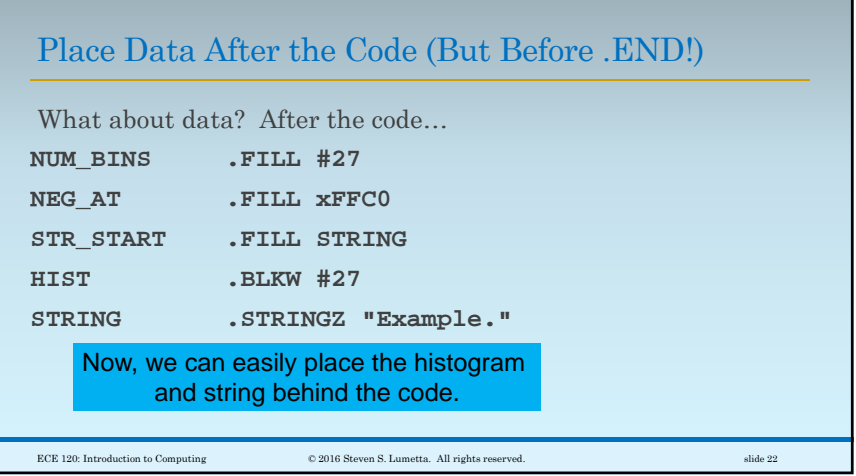